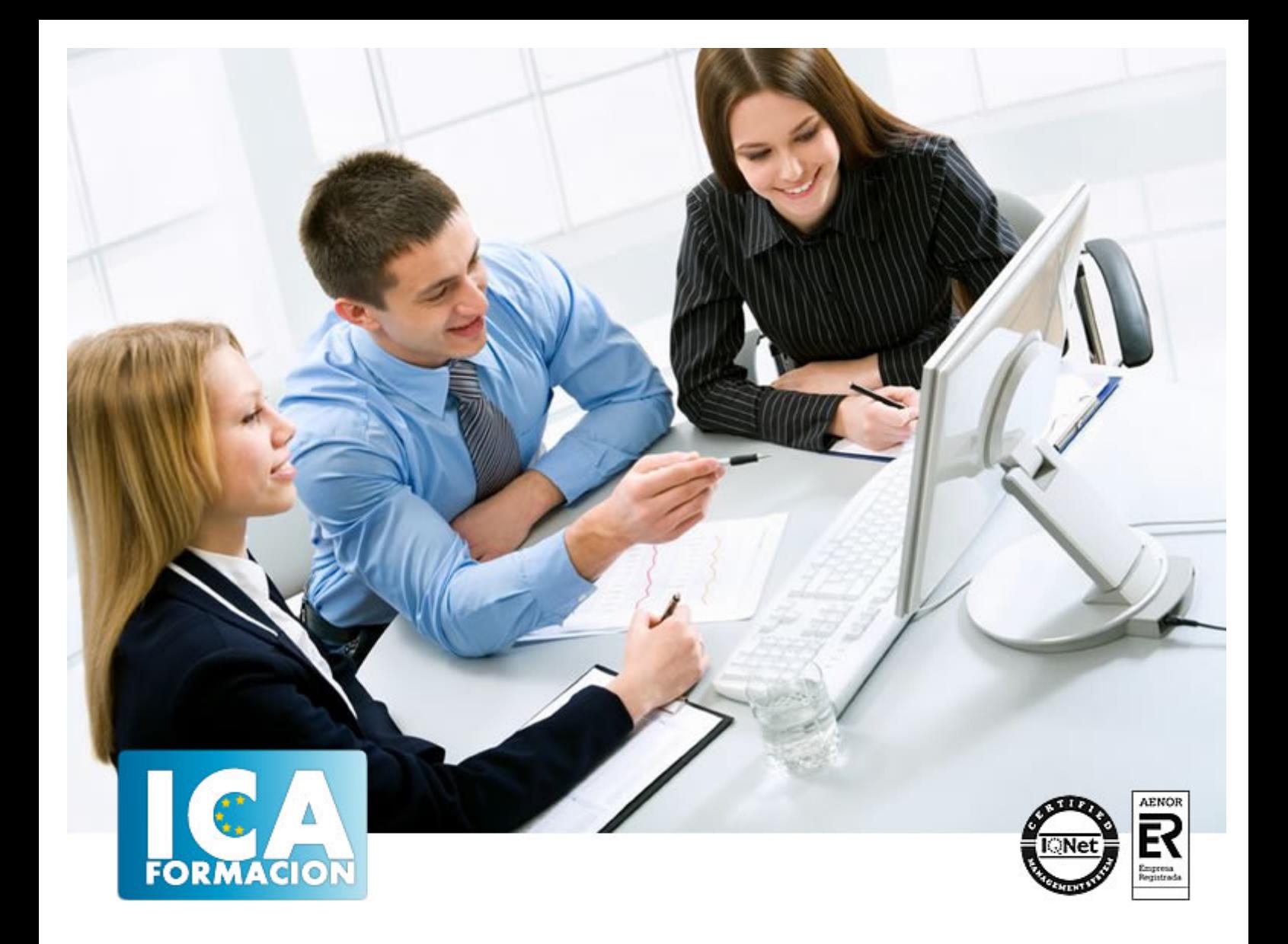

# **Microsoft Teams**

Microsoft Teams

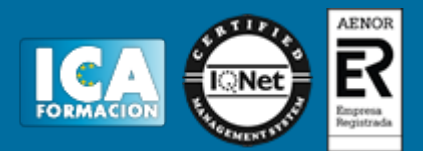

## **Microsoft Teams**

**Duración:** 60 horas

**Precio:** consultar euros.

**Modalidad:** e-learning

#### **Metodología:**

El Curso será desarrollado con una metodología a Distancia/on line. El sistema de enseñanza a distancia está organizado de tal forma que el alumno pueda compatibilizar el estudio con sus ocupaciones laborales o profesionales, también se realiza en esta modalidad para permitir el acceso al curso a aquellos alumnos que viven en zonas rurales lejos de los lugares habituales donde suelen realizarse los cursos y que tienen interés en continuar formándose. En este sistema de enseñanza el alumno tiene que seguir un aprendizaje sistemático y un ritmo de estudio, adaptado a sus circunstancias personales de tiempo

El alumno dispondrá de un extenso material sobre los aspectos teóricos del Curso que deberá estudiar para la realización de pruebas objetivas tipo test. Para el aprobado se exigirá un mínimo de 75% del total de las respuestas acertadas.

El Alumno tendrá siempre que quiera a su disposición la atención de los profesionales tutores del curso. Así como consultas telefónicas y a través de la plataforma de teleformación si el curso es on line. Entre el material entregado en este curso se adjunta un documento llamado Guía del Alumno dónde aparece un horario de tutorías telefónicas y una dirección de e-mail dónde podrá enviar sus consultas, dudas y ejercicios El alumno cuenta con un período máximo de tiempo para la finalización del curso, que dependerá del tipo de curso elegido y de las horas del mismo.

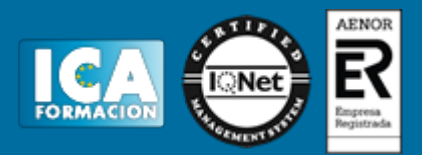

### **Profesorado:**

Nuestro Centro fundado en 1996 dispone de 1000 m2 dedicados a formación y de 7 campus virtuales.

Tenemos una extensa plantilla de profesores especializados en las diferentes áreas formativas con amplia experiencia docentes: Médicos, Diplomados/as en enfermería, Licenciados/as en psicología, Licencidos/as en odontología, Licenciados/as en Veterinaria, Especialistas en Administración de empresas, Economistas, Ingenieros en informática, Educadodores/as sociales etc…

El alumno podrá contactar con los profesores y formular todo tipo de dudas y consultas de las siguientes formas:

-Por el aula virtual, si su curso es on line -Por e-mail -Por teléfono

#### **Medios y materiales docentes**

-Temario desarrollado.

-Pruebas objetivas de autoevaluación y evaluación.

-Consultas y Tutorías personalizadas a través de teléfono, correo, fax, Internet y de la Plataforma propia de Teleformación de la que dispone el Centro.

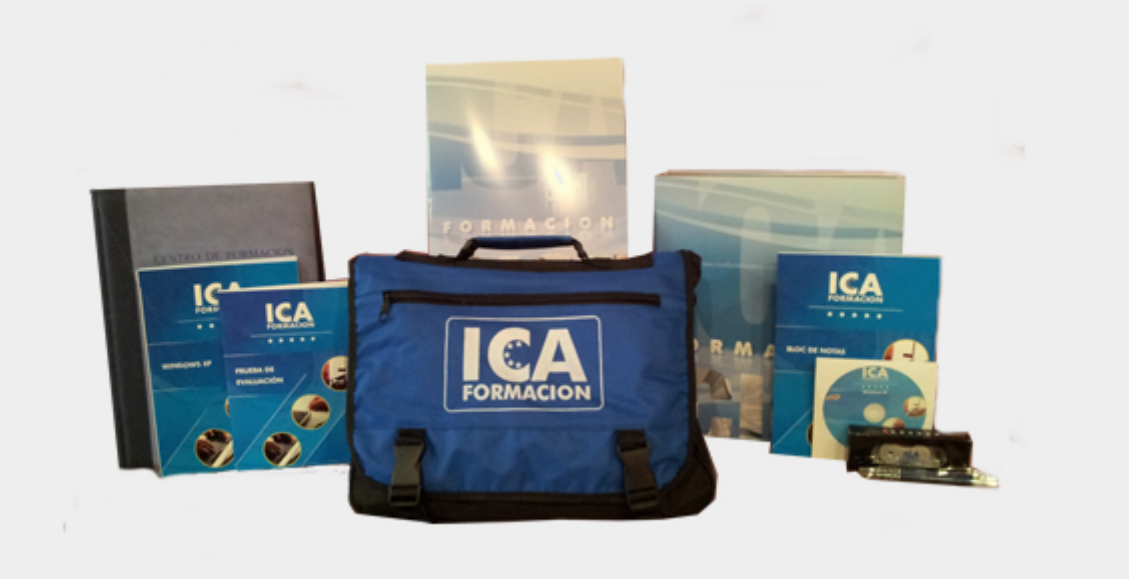

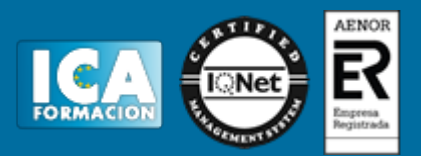

### **Titulación:**

Una vez finalizado el curso, el alumno recibirá por correo o mensajería la titulación que acredita el haber superado con éxito todas las pruebas de conocimientos propuestas en el mismo.

### **Programa del curso:**

? El objetivo principal es que el alumno aprenda a utilizar la herramienta Microsoft Teams en cualquier ámbito laboral para poder teletrabajar con absoluta seguridad, realizando todo tipo de acciones, desde comunicaciones por medio de videollamadas, chats, y los diversos canales hasta la gestión de los equipos, la moderación de los canales, y la planificación o asignación de tareas. ? El alumno dominará Team a nivel de usuario, permitiéndole un uso eficaz el resto de herramientas que incluye Office 365, como son Planner, SharePoint, OneDrive o Stream, repercutiendo de manera inmediata en la gestión del tiempo que emplea en su organización. ? Se dan a conocer aspectos claves como el uso de OneNote, la personalización de 365 con el perfil de la organización, el uso de Kaizala como un chat de empresa seguro o la creación de presentaciones online con Sway. ? Se incluyen varios ejercicios para que se pongan en práctica los conocimientos adquiridos.

 TEM A 1. IN TRODUCCI ÓN ? Digitalización y teletrabajo ? Microsoft 365 ? Trabajo colaborativo ? Software como servicio ? Escritorio vs. Nube TEM A 2. G ESTIÓN DE TEAMS ? Qué es Teams ? Equipos, canales y chat ? Reuniones, llamadas y videollamadas ? Gestionar documentos ? Integración de otras Apps en Teams TEM A 3. G RUPOS 365 ? Grupos públicos y privados ? Propietarios y miembros del grupo ? Conversaciones y correo electrónico ? Calendario de grupo ? Archivos, compartir TEM A 4. U S O DE PL AN NER ? Qué es Planner ? Integración con Teams ? Crear, asignar y planificar tareas ? Gestión de tareas: progreso, datos, comentarios TEM A 5. BL OC DE N OTAS ON EN OTE ? Qué es OneNote ? Compartir bloc de notas ? Sincronizar y copias de seguridad TEM A 6. CAN ALES DE VÍDE O STRE AM ? Qué es Stream ? Mi contenido ? Reproducir un vídeo ? Grabar la pantalla TEM A 7. E SP ACI OS DE COLABOR ACI ÓN SHARE POIN T ? SharePoint y los sitios de grupo ? Compartir y editar documentos ? Sincronizar archivos TEM A 8. A DMIN ISTRA CIÓN EN 3 65 ? Personalización de 365. Perfil de la organización ? Gestión de usuarios, grupos y buzones compartidos ? Configuración de salas, equipos y sitios ? Configuración de servicios y complementos TEM A 9. ON EDRI VE ? OneDrive: escritorio y móviles ? Subir y guardar archivos ? Colaborar con otros usuarios. Compartir carpetas ? Restaurar versiones anteriores TEM A 10 H ERRAM IEN TAS COM PLEME NTARIAS ? Crea presentaciones online: Sway ? Yammer, la red social para tu empresa ? Chatea desde tu móvil de forma segura: Kaizala ? Crea reservas y organiza tu agenda: Bookings AN EXO ? Bibliografía ? Ejercicios prácticos